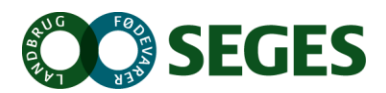

24. november 2016

# **Optimering af den videre udvikling af Farmtal Online**

*Udarbejdet af Bjarne Dalgaard, SEGES IT, i projekt 7434 Optimal anvendelse af landbrugets data, der skaber værdi for landmanden.*

# **Projekt/opgavebeskrivelse**

Farmtal Online er udviklet over en årrække og er fortsat under udvikling. Det vil blive belyst, hvordan det sikres, at det videre udviklingsarbejde for Farmtal Online optimeres set i forhold til de eksisterende strukturer i databasen.

Dette arbejde vil bl.a. indeholde en vurdering af, hvordan administrationsfaciliteten af metadata fortsat bør håndteres. Tilsvarende vil databasestrukturen blive vurderet, ud fra et synspunkt om, at håndtering af data så vidt muligt skal forenkles, dog således at datakvaliteten fortsat er i højsædet.

## **Projektresultat**

Grunddelen af FarmtalOnline er udviklet for mere end 12 år siden. På det tidspunkt var det god praksis at bruge en "SessionState" til at koble den enkelte bruger til sin egen session på webserveren. Konstruktionen gjorde det muligt, at brugeren kunne have en windowslignende oplevelse af FarmtalOnline, hvor FarmtalOnline eksempelvis kan holde fast i de valg, der er foretaget på en side og bruge dem på den næste side, som brugeren vælger.

Oprindeligt var brugen af "SessionState" i FarmtalOnline meget omfattende, men i forbindelse med de forbedringer og omlægninger, der er lavet, er "SessionState" blevet erstattet af mere tidssvarende løsninger, der giver den samme funktionalitet, men på en måde så den faste kobling mellem bruger og webserver er blevet mindre. Der er dog stadig funktionalitet i FarmtalOnline, der er baseret på "SessionState", og det betyder, at FarmtalOnline i den nuværende form ikke kan fungere i et setup med mere end en webserver. Det er et problem i forhold til driftsstabilitet, og fordi langt de fleste SEGES-webapplikationer efterhånden kører i flereserversetup. I de efterfølgende afsnit er der lavet en vurdering af, hvad der skal omlægges for at få den sidste brug af "SessionState" skrevet ud af FarmtalOnline.

Oversigten nedenfor viser de steder, hvor SessionState er erstattet med mere tidsvarende løsninger:

## **1. Farmtal Online forsiden**

Der er brugt "SessionState" til at holde fast i brugerens valg af, hvilken visning af navigationstræet der er valgt (sNavigationsstructureName).

Brugerens valg overføres nu via urlen

# **2. Farmtal Online kalkuler**

Der er brugt "SessionState" i forbindelse med Gem Bemærkning, for at holde fast i det, der er indtastet, når siden genindlæses i forbindelse med Gem.

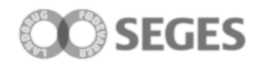

Vedligeholdelse af kalkulebemærkninger og hjælpereferencer er flyttet til programmet FTOAdmin, og funktionaliteten, der kræver SessionState, er nu slettet i Farmtal Online.

## **3. Farmtal Online filtreringsside**

"SessionState" er brugt til at holde fast i de søgekriterier, som brugeren vælger, og overføre dem til selve visningen til at overføre den aktuelle valgte tabel fra den viste tabel i Farmtal Online til filtreringssiden.

SessionState er fjernet ved at encode søgekriterierne og overføre dem via urlen.

Overførsel af valgte tabel er ligeledes ændret til at blive overført via urlen.

#### **4. Komponent til validering af brugerindtastning i Farmtal Online**

"SessionState" blev tidligere brugt i forbindelse med fejlhåndtering, når Farmtal Online var i administrator mode.

Valideringen er tidligere flyttet til programmet FTOAdmin og komponenten og tilhørende hjælpeklasser er nu blevet slettet i Farmtal Online.

#### **5. Eksport af tabeller fra Farmtal Online**

SessionState" bliver brugt til at holde fast i, hvilken eksporttype brugeren har valgt og til at fastholde det xml, der bliver genereret, når der vælges tabel.

Eksporttype overføres nu via urlen og opbygningen af xml´en er flyttet, så det først dannes, når der er trykket på eksportknappen.

#### **6. Import af data til Farmtal Online**

"SessionState" bruges til at fastholde: navn på farmtaltabel, startrække og slutrækkenummer og til at fastholde den importerede tabel.

Farmtaltabel, startrække og slutrækkenummer overføres nu via urlen

#### **7. Komponent til at validere indtastning af perioder**

"SessionState" bliver brugt til at tjekke, om brugeren har valgt en farmtaltabel og i forbindelse med fejlhåndtering.

Hjælpemodulets funktionalitet er erstattet med javascript validering af datoer i brugerfladen og farmtaltabel navnet overføres via urlen.

#### **8. Administratorsider til email påmindelse og tabelredigering**

"SessionState" er brugt rimeligt intensivt, men det er ikke noget problem for, at al funktionalitet er tidligere flyttet til FTOAdmin.

Funktionaliteten er slettet i Farmtal Online.